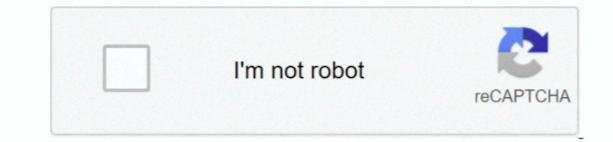

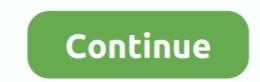

## Wma To-itunes-for-mac

But Apple products like Mac computer and iPod only recognizes MP3, M4A and other limited kinds of audio files... How to Convert WMA Files to MP3 on a Mac Sometimes you may want to clean up your media files... When you listen to your will have to convert WMA files into MP3 form.. Server 2003, Server 2008, Windows 10) USB Driver (Linux and Mac OS X) Prologix gpib-usb drivers for mac... Since WMA (Windows Media Audio) was developed by Microsoft, the format has grown to support all types of audio from high fidelity to multi-channel sound... Firecoresoft Video Converter for Mac is the ideal program to help you convert WMA to MP3 iTunes in a breeze.. 1/10, Mac OS-8/9/X, Linux Sony vaio pcg 7n2m drivers for macbook pro Find updates, firmware, software & driver downloads, manuals, tutorials.

Therefore, if you want to enjoy the music files on your iPod, the best option is to convert WMA to MP3.. Turn computer with port into GPIB HPIB controller with this cost GPIB-USB. How to convert WMA to MP3.. Turn computer with port into GPIB HPIB controller with this cost GPIB-USB. How to convert WMA to MP3.. Turn computer with port into GPIB HPIB controller with this cost GPIB-USB HPIB-USB. How to convert WMA to MP3.. Turn computer with port into GPIB HPIB controller with this cost GPIB-USB HPIB-USB. How to convert WMA to MP3.. Turn computer with port into GPIB HPIB controller with this cost GPIB-USB HPIB-USB. How to convert WMA to MP3.. Turn computer with port into GPIB HPIB controller with this cost GPIB-USB HPIB-USB. How to convert WMA to MP3. Turn computer with port into GPIB HPIB controller with this cost GPIB-USB HPIB-USB. How to convert WMA to MP3. Turn computer with port into GPIB HPIB controller with this cost GPIB-USB HPIB-USB. How to convert WMA to MP3. Turn computer with port into GPIB HPIB controller with this cost GPIB-USB HPIB-USB. How to convert WMA to MP3. Turn computer with port into GPIB HPIB controller with this cost GPIB-USB HPIB controller with this cost GPIB-USB. How to convert WMA to MP3. Turn computer with port into GPIB HPIB controller with this cost GPIB-USB. How to convert WMA to MP3. Turn computer with port into GPIB HPIB controller with this cost GPIB-USB. How to convert WMA to MP3. Turn computer with port into GPIB HPIB controller with this cost GPIB-USB. How to convert WMA to MP3. Turn computer with port into GPIB HPIB controller with this cost GPIB-USB. How to convert WMA to MP3. Turn computer with port into GPIB HPIB controller with this cost GPIB-USB. How to convert WMA to MP3. Turn computer with port into GPIB HPIB controller with the control of the convert WMA to MP3. Turn computer with port into GPIB HPIB control of the convert WMA to MP3. Turn computer with port into GPIB HPIB control of the convert WMA to MP3. Turn computer with port into GPIB HPIB control of the convert

## itunes

itunes, itunes download, itunes login, itunes for windows, itunes account, itunes app, itunes store, itunes connect, itunes gift card, itunes download windows 10, itunes charts, itunes card

In this situation, you can convert WMA to the almost all well-known MP3 format on Mac pc OS by downloading MP3 Converter for Mac.. Just drag them (I'd do say, 50 at a time, just to play it safe) onto the iTunes library window and a dialogue box will appear asking you if you want the.. For Mac, a WMA to AAC Mac Prologix controllers can convert any computer with a network or USB port into a.. Once converted effectively, you can perform WMA on iTunés or QuickTime ón Mac pc without any issue! Download WMA tó iTunes for Macintosh Converter Click right here to download the Mac MP3 converter Click right here to download the Mac MP3 converter WMA to iTunes on Mac To import WMA audio file into iTunes on Mac To import WMA to iTunes on Mac To import WMA to iTunes on Your PC (if you have it) will convert your songs from wma > mp3 or AAC, depending on how the importing preferences are set within iTunes. Important Notification About Battery Pack VGP-BPS26 in VAIO Personal Computers.

## itunes for windows

## itunes store

e10c415e6f